Министерство науки и высшего образования Российской Федерации

Федеральное государственное автономное образовательное учреждение высшего образования «Национальный исследовательский Томский государственный университет»

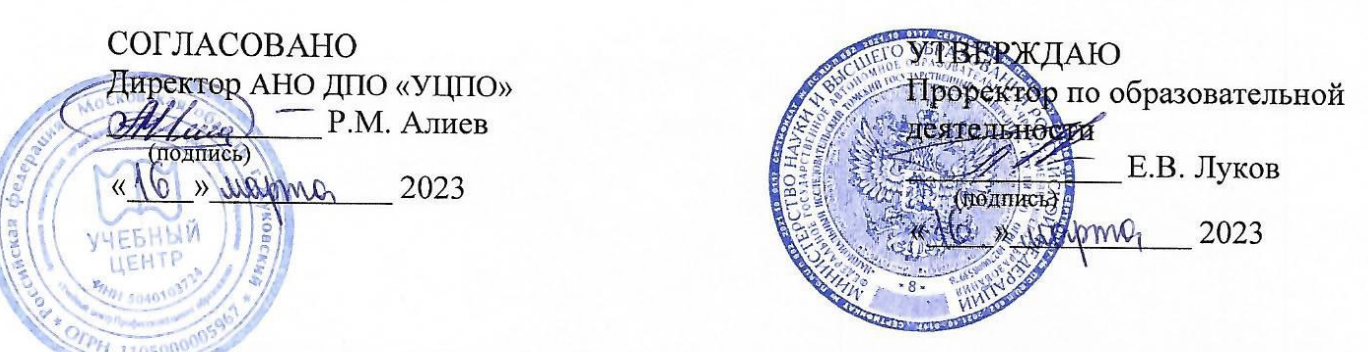

# ОСНОВНАЯ ПРОГРАММА ПРОФЕССИОНАЛЬНОГО ОБУЧЕНИЯ

программа профессиональной подготовки по профессиям рабочих, должностям служащих

## «КЛАДОВЩИК» (сетевая)

Код профессии «Кладовщик»: 12759

Уровень квалификации: 1-2 разряды

Трудоемкость: 72 часа

Форма обучения: очно-заочная, исключительно с применением электронного обучения и дистанционных образовательных технологий

СОГЛАСОВАНО:

Директор Межрегионального центра дополнительного профессионального образования и содействия занятости. директор ИДО

Начальник отдела проектирования образовательных программ ИДО, директор ЦПКП

Deceased

М.О. Шепель

С.Б. Велединская

Томск 2023

Основная программа профессиональной подготовки разработана в соответствии с требованиями квалификационных характеристик профессии 12759 Кладовщик.

Квалификационные характеристики работ для профессии «Кладовщик» в соответствии с ЕТКС (Тарифно-квалификационные характеристики по общеотраслевым профессиям рабочих, утвержденные постановлением Минтруда России от 10 ноября 1992 г. N 31 в ред. Постановления Минтруда РФ [от 01.06.98 N 19\)](https://normativ.kontur.ru/document?moduleId=1&documentId=32907#l4) для квалификации 2-й разряд:

Руководство работой по погрузке, выгрузке грузов и размещению их внутри склада. Комплектование партий материальных ценностей по заявкам потребителей. Осмотр и составление дефектных ведомостей на неисправные инструменты, приборы и т.д., актов на их ремонт и списание, а также на недостачу и порчу материалов. Учет наличия на складе хранящихся материальных ценностей и ведение отчетной документации по их движению. Участие в проведении инвентаризаций.

### **Организация-разработчик:** АНО ДПО «УЦПО».

**Разработчики:** Зяблицкий Юрий Михайлович, Частное учреждение дополнительного профессионального образования «СИНТЕЛ», руководитель;

 Звонкова Жанна Анатольевна, Частное учреждение дополнительного профессионального образования «СИНТЕЛ», заведующая учебным центром.

# **УЧЕБНЫЙ ПЛАН**

# **основной программы профессионального обучения «Кладовщик»**

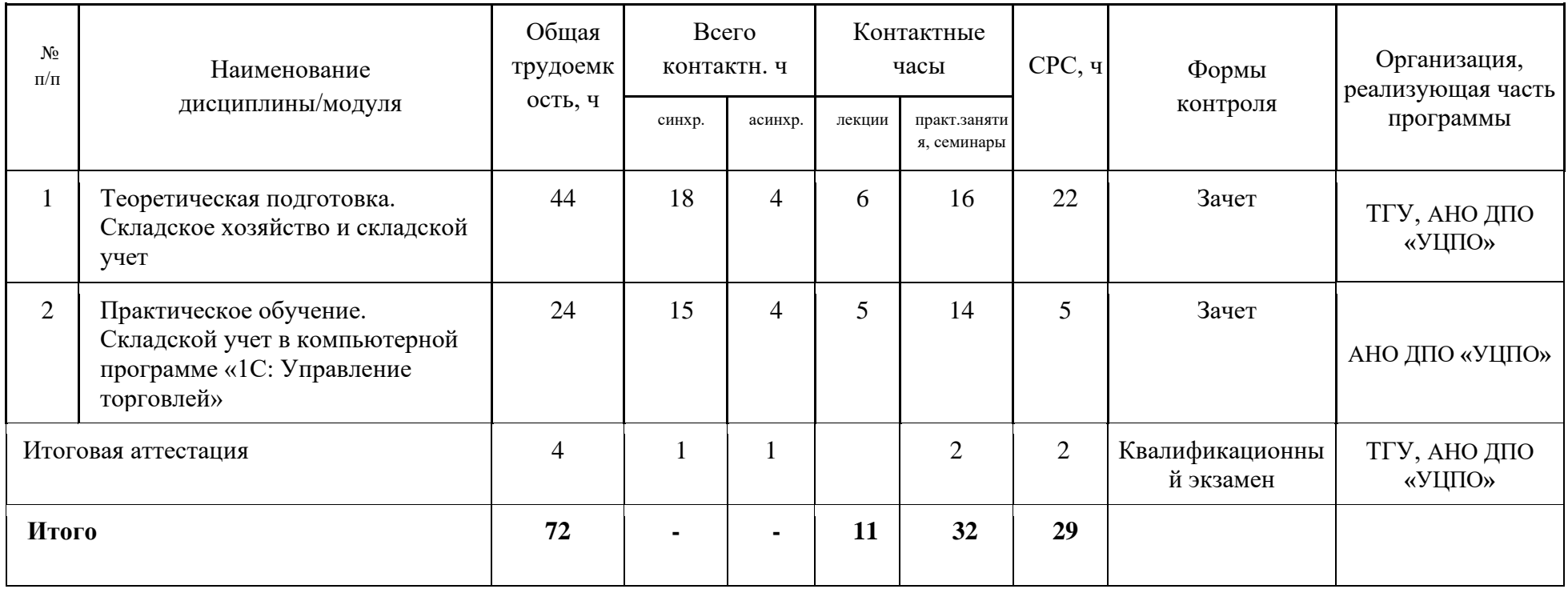

# **УЧЕБНО-ТЕМАТИЧЕСКИЙ ПЛАН**

## **основной программы профессионального обучения**

#### **«Кладовщик»**

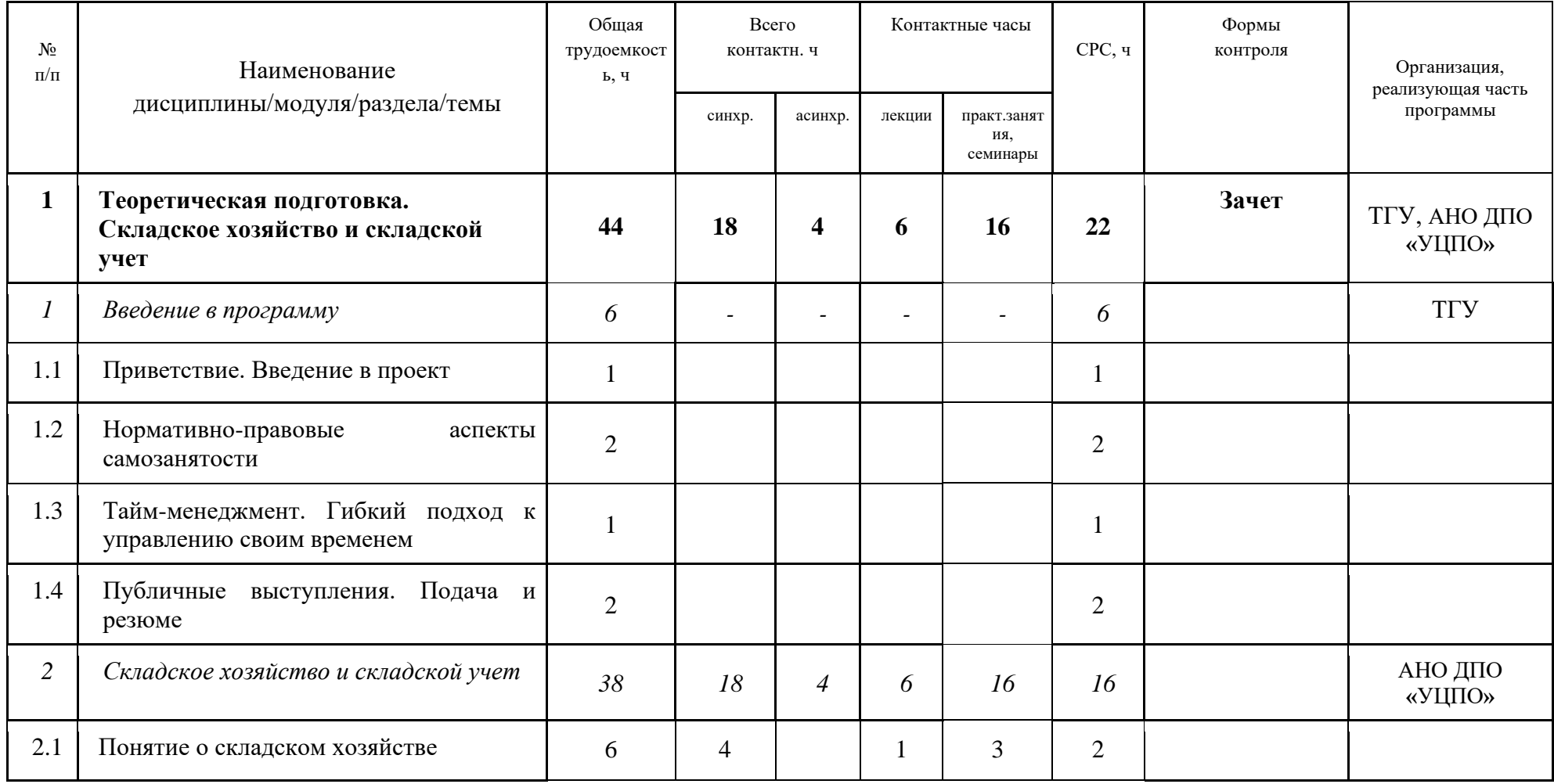

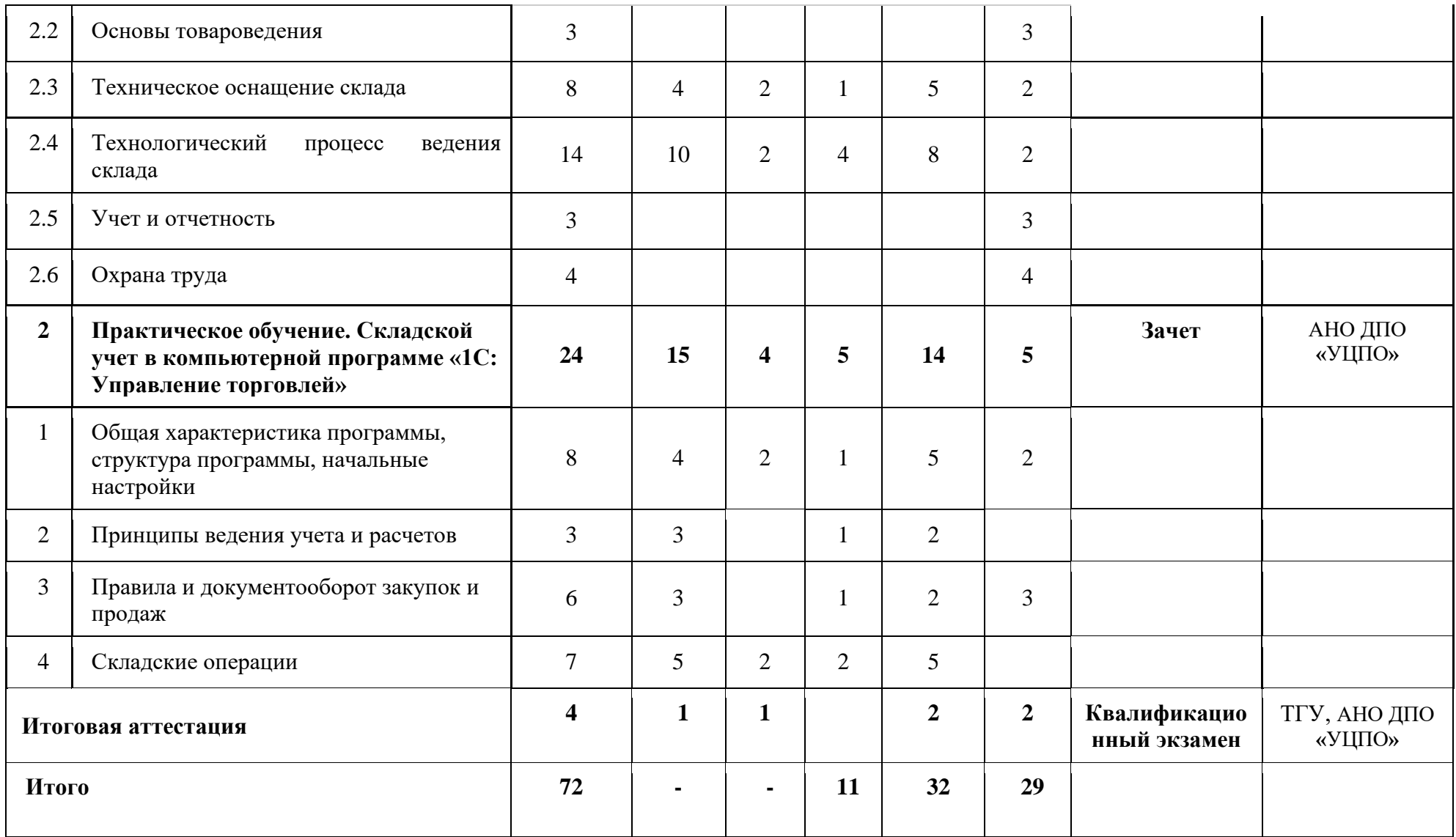

# **Календарный учебный график основной программы профессионального обучения «Кладовщик»**

Детальный календарный учебный график формируется непосредственно при реализации программы в форме расписания занятий при наборе группы на обучение.

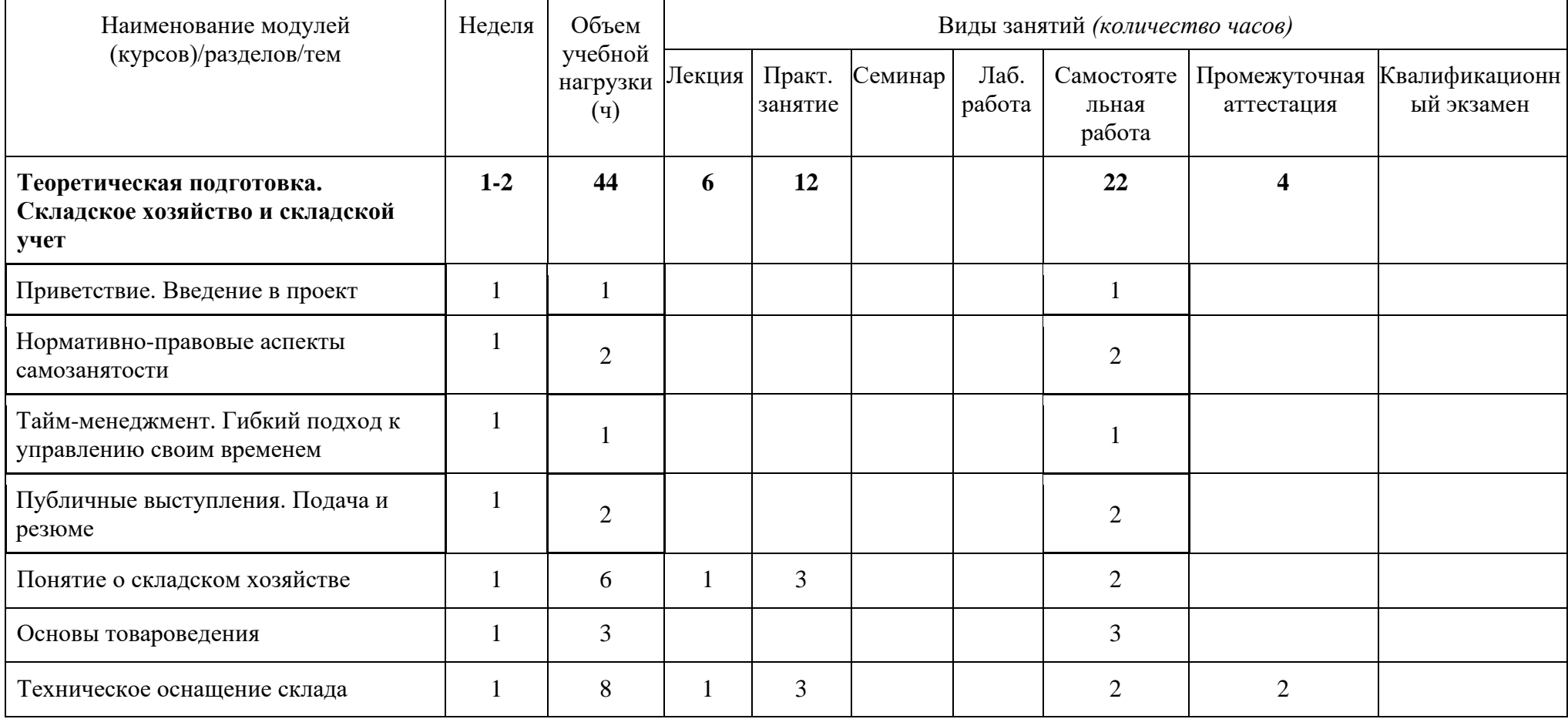

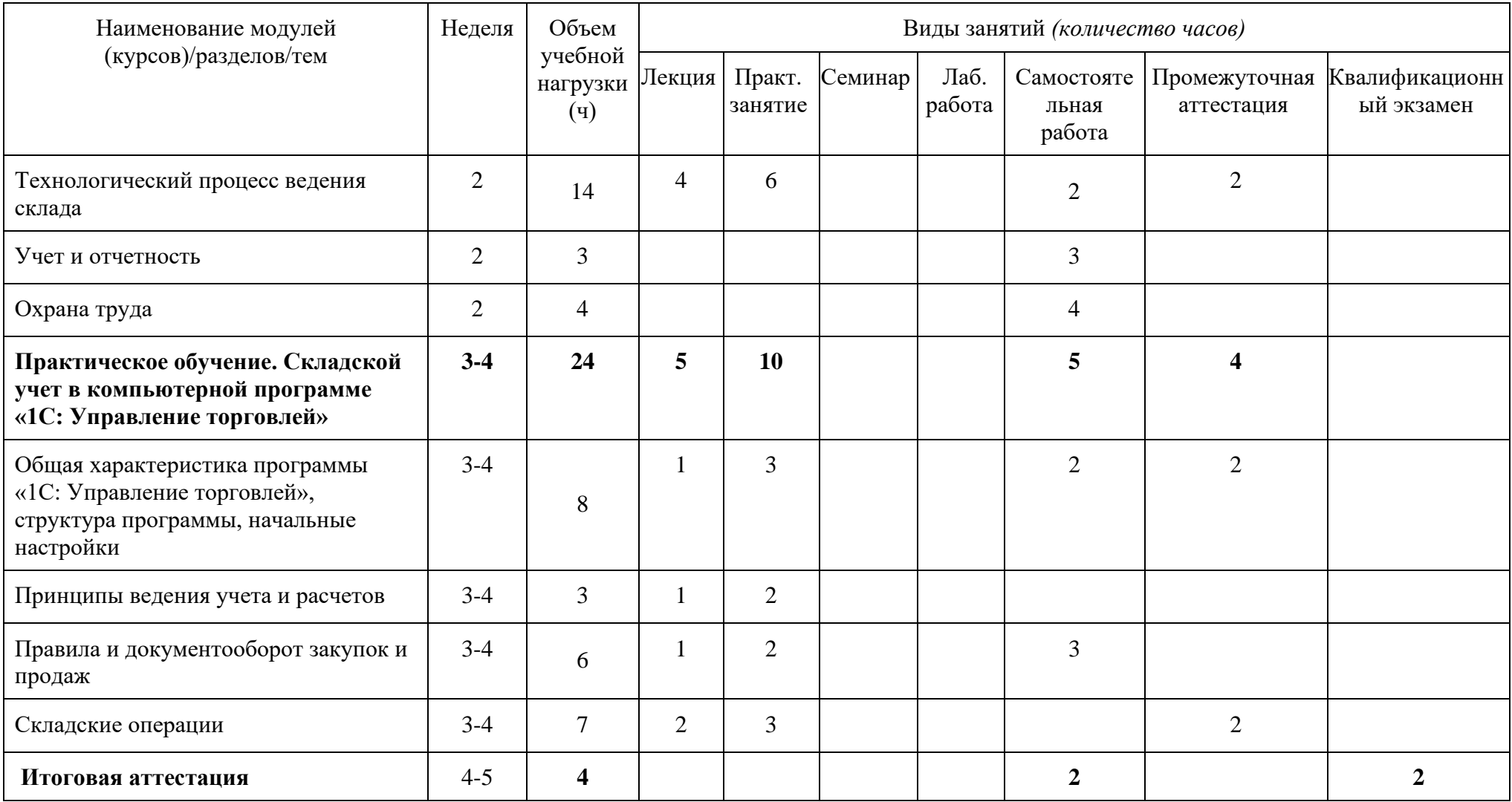

# **ПАСПОРТ ПРОГРАММЫ основной программы профессионального обучения «Кладовщик»**

### **ОБЩИЕ ПОЛОЖЕНИЯ**

### **1.1. Нормативно-правовые основы разработки программы**

Нормативную правовую основу разработки образовательной программы профессиональной подготовки (далее – программа) составляют:

- Федеральный закон от 29.12.2012 N 273-ФЗ «Об образовании в Российской Федерации».
- Приказ от 26 августа 2020 года N 438 «Об утверждении Порядка организации и осуществления образовательной деятельности по основным программам профессионального обучения».
- Перечень профессий рабочих, должностей служащих, по которым осуществляется профессиональное обучение, утвержденного приказом Министерства образования и науки РФ от 02.07.2013 г. N 513.
- Постановление Минтруда РФ от 03.07.2002 N 47 «Об утверждении Единого тарифноквалификационного справочника работ и профессий рабочих».
- Общероссийский классификатор профессий рабочих, должностей служащих и тарифных разрядов ОК 016-94 (ОКПДТР) (с изменениями и дополнениями), код профессии 12759.
- Единый тарифно-квалификационный справочник работ и профессий рабочих (ЕТКС). Постановление Минтруда РФ от 10.11.1992г. №31 «Об утверждении тарифно-квалификационных характеристик по общеотраслевым профессиям рабочих» (в ред. Постановления Минтруда РФ [от 01.06.98 N 19\)](https://normativ.kontur.ru/document?moduleId=1&documentId=32907#l4).

### **1.2. Цель реализации программы**

Целью реализации программы является получение новых компетенций и необходимых для профессиональной деятельности по профессии рабочего «12759 Кладовщик» с присвоением 2 или 1 квалификационного разряда в соответствии с ЕТКС по профессии рабочего «Кладовщик».

### **1.3. Планируемые результаты обучения**

В соответствии с ЕТКС результатом освоения программы профессионального обучения является овладение обучающимися деятельности кладовщика.

![](_page_7_Picture_168.jpeg)

![](_page_8_Picture_473.jpeg)

![](_page_9_Picture_172.jpeg)

#### **1.4. Требования к поступающим, категория слушателей**

**Требования к образованию слушателя:** поступающий на обучение должен иметь минимально основное общее образование и уметь пользоваться компьютером.

#### **1.5.Трудоемкость обучения**

**Трудоемкость обучения:** 72 часа, включая все виды аудиторной и самостоятельной работы слушателя и время, отводимое на контроль качества освоения программы.

#### **1.6. Форма обучения**

**Форма обучения:** очно-заочная, исключительно с применением ЭО и ДОТ.

#### **МАТЕРИАЛЬНО-ТЕХНИЧЕСКОЕ ОБЕСПЕЧЕНИЕ ПРОГРАММЫ**

Обучение по программе реализовано исключительно с применением ЭО и ДОТ в формате смешанного обучения, с применением активных технологий совместного обучения в электронной среде (синхронные и асинхронные занятия). Лекционный материал представляется в виде комплекса записей занятий, текстовых материалов, презентаций, размещаемых в LMS Odin. Данные материалы сопровождаются вопросами, тестами, заданиями и дискуссиями в чатах дисциплин. Изучение теоретического материала (СРС) предполагается до и после синхронной части работы.

Синхронные занятия реализуются на базе инструментов видеоконференцсвязи и включают в себя установочные интерактивные лекции, с обязательным использованием инструмента обратной связи, и практические занятия, сочетающие в себе групповую и индивидуальную работу. Для проведения синхронных занятий (вебинаров) применяется программа видеоконференцсвязи Zoom. В качестве площадок для совместной синхронной и асинхронной работы будут использованы виртуальные доски и Google-сервисы, в том числе, рабочая тетрадь слушателя в Google-таблице. Программное обеспечение: облачная версия пакета «1С: Управление торговлей».

#### **ОЦЕНКА КАЧЕСТВА ОСВОЕНИЯ ПРОГРАММЫ (формы аттестации, оценочные и методические материалы)**

#### **Промежуточная аттестация**

Промежуточная аттестация проводится по результатам освоения дисциплин учебного плана в форме зачета. Формы и процедуры промежуточной аттестации по каждой дисциплине доводятся до сведения обучающихся перед началом учебного процесса.

#### **Итоговая аттестация**

Итоговая аттестация результатов подготовки обучающихся осуществляется экзаменационной комиссией в форме квалификационного экзамена. Квалификационный экзамен проводится для определения соответствия полученных знаний, умений и навыков программе профессионального обучения и установления на этой основе лицам, прошедшим профессиональное обучение, квалификационного разряда по профессии «Кладовщик». Квалификационный экзамен включает в себя практическую квалификационную работу и

проверку теоретических знаний в пределах квалификационных требований.

Лицам, успешно сдавшим квалификационный экзамен, присваивается разряд по результатам освоения программы профессионального обучения и выдается свидетельство о профессии рабочего.

Результаты обучения, оцениваемые квалификационным экзаменом:

- Понимание организации перемещения и хранения товарно-материальных ценностей.
- Умение вести учет товарно-материальных ценностей.

## **1. Проверка теоретических знаний**

Итоговая аттестация слушателей проводится в форме итогового тестирования. Тест включает в себя тестовые вопросы, предполагающих оценку различных аспектов профессиональной компетентности обучающихся.

### **Перечень вопросов теоретической части квалификационного экзамена**

![](_page_10_Picture_263.jpeg)

![](_page_11_Picture_278.jpeg)

![](_page_12_Picture_284.jpeg)

![](_page_13_Picture_231.jpeg)

### **2.Практическая квалификационная работа**

Практическая квалификационная работа включает в себя задания, предполагающих оценку профессиональной подготовленности обучающегося, а также оценку готовности обучающегося к самостоятельной профессиональной деятельности. Практическая квалификационная работа состоит из двух частей, которые оцениваются отдельно.

![](_page_13_Picture_232.jpeg)

#### **Перечень заданий практической части квалификационного экзамена**

![](_page_14_Picture_231.jpeg)

Итоговая работа должна быть представлена в виде презентации в формате PDF. Составленные при выполнении итоговой работы документы (скрины) необходимо объединить в один файл в формате PDF и загрузить на платформу Odin.

**Оценка за выполнение итоговой работы** выставляется по системе 0-1-2, где 0 баллов - «не зачтено», 1 балл - «доработать», 2 балла - «зачтено».

#### **Критерии оценивания практических заданий:**

**«Зачтено»** – выставляется слушателю, если выполнены 5 и более заданий в полном объеме, скрины отображают все условия.

**«Доработать»** – выставляется слушателю, если при ответе есть незначительные ошибки (некорректно выполнены условия, скрины с результатами не отражают полноту выполнения); выполнено менее 5 заданий.

**«Не зачтено»** – выставляется слушателю, если при ответе допущены принципиальные ошибки (ни одно из заданий не раскрыто полностью, присутствуют логические и фактические ошибки).

**Защита итоговой аттестационной (квалификационной) работы** может быть выполнена в одном из двух вариантов:

- синхронно (демонстрация презентации с комментариями, ответы на вопросы от аттестационной комиссии);
- асинхронно (слушателю необходимо записать скринкаст (5–7 минут), в рамках которого пояснить предложенное решение. Скринкаст необходимо загрузить в Odin. Вопросы и обратная связь от аттестационной комиссии могут быть реализованы также асинхронно).

Защита практической квалификационной работы выставляется по системе 0–1 балл, где  $0$  – «не зачтено»,  $1$  – «зачтено».

За выполнение и защиту практической части квалификационного экзамена должно быть получено минимум по 1 баллу.

За квалификационный экзамен выставляются следующие оценки:

- **«Отлично»**: при наборе 90%-100% (18-20 правильных ответов) в теоретической части квалификационного экзамена (тестирование), «зачтено» за практическую квалификационную работу и «зачтено» за защиту практической квалификационной работы.
- **«Хорошо»**: при наборе 75%-89% (15-17 правильных ответов) в теоретической части квалификационного экзамена (тестирование), «зачтено» за практическую квалификационную работу и «зачтено» за защиту практической квалификационной работы.
- **«Удовлетворительно»**: при наборе 50%-74% (10-14 правильных ответов) в теоретической части квалификационного экзамена (тестирование), «зачтено» за первую часть практической квалификационной работы и «зачтено» за защиту первой части практической квалификационной работы
- **«Неудовлетворительно»**: при наборе менее 50% (менее 10 правильных ответов) в теоретической части квалификационного экзамена (тестирование) и «зачтено» или «не зачтено» за практическую квалификационную работу или при наборе более 50% в теоретической части квалификационного экзамена (тестирование) и «не зачтено» за практическую квалификационную работу, или при «не зачтено» за защиту практической квалификационной работы.

Слушатель считается успешно аттестованным по программе, если получил отметки «отлично», «хорошо», «удовлетворительно».

Если слушатель получил отметки «отлично», «хорошо» - ему присваивается 2 разряд, если

слушатель получил отметку «удовлетворительно» - ему присваивается 1 разряд.

По результатам квалификационного экзамена аттестационная комиссия принимает решение о выдаче свидетельства о профессии рабочего, должности служащего.

# **ПАСПОРТ РАБОЧЕЙ ПРОГРАММЫ ТЕОРЕТИЧЕСКОЙ ПОДГОТОВКИ**

Рабочая программа теоретической подготовки является частью основной программы профессионального обучения по профессии 12759 Кладовщик и определяет результаты, содержание и условия обучения, обеспечивающие освоение вида деятельности (ВД): учет, прием и выдача товаров на складе.

Результатом освоения программы является овладение обучающимися видом деятельности «учет, прием и выдача товаров на складе», в том числе профессиональными (ПК) и общими (ОПК) компетенциями:

![](_page_17_Picture_208.jpeg)

### **СОДЕРЖАНИЕ ОБУЧЕНИЯ**

![](_page_17_Picture_209.jpeg)

![](_page_18_Picture_281.jpeg)

![](_page_19_Picture_280.jpeg)

![](_page_20_Picture_311.jpeg)

![](_page_21_Picture_166.jpeg)

![](_page_22_Picture_273.jpeg)

![](_page_23_Picture_154.jpeg)

### **УСЛОВИЯ РЕАЛИЗАЦИИ ПРОГРАММЫ ТЕОРЕТИЧЕСКОЙ ПОДГОТОВКИ (организационно-педагогические)**

#### **Материально-технические условия реализации программы.**

Обучение по программе реализовано в формате смешанного обучения, с применением активных технологий совместного обучения в электронной среде (синхронные и асинхронные занятия). Лекционный материал представляется в виде комплекса записей занятий, текстовых материалов, презентаций, размещаемых в LMS Odin. Данные материалы сопровождаются вопросами, тестами, заданиями и дискуссиями в чатах дисциплин. Изучение теоретического материала (СРС) предполагается до и после синхронной части работы.

Синхронные занятия реализуются на базе инструментов видеоконференцсвязи и включают в себя установочные интерактивные лекции, с обязательным использованием инструмента обратной связи, сочетающие в себе групповую и индивидуальную работу. Для проведения синхронных занятий (вебинаров) применяется программа видеоконференцсвязи Zoom. В качестве площадок для совместной синхронной и асинхронной работы будут использованы виртуальные доски и Google-сервисы.

#### **Рабочее место учащегося:**

• Персональный компьютер. OC Windows 7/8/10, доступ в Интернет со скоростью 20 Мбит/с и более;

• Мышка, клавиатура, наушники (динамики), микрофон, камера.

#### **Учебно-методическое и информационное обеспечение программы. Методические рекомендации и пособия по изучению курса:**

Синхронные занятия включают интерактивные лекции и практические занятия, предусматривающие групповую и индивидуальную работу слушателей. Для организации асинхронной работы слушателей используются записи синхронных занятий, презентации, конспекты лекций, практические задания с подробными пошаговыми инструкциями, размещаемые в электронном курсе.

По данной программе имеется электронный учебно-методический комплекс в LMS Odin, который содержит: систему навигации по программе (учебно-тематический план, интерактивный график работы по программе, сведения о результатах обучения, о преподавателях программы, чат для объявлений и вопросов преподавателям), набор видеолекций, презентации к лекциям, набор ссылок на внешние образовательные ресурсы и инструменты, систему заданий с подробных установок и инструкциями, списки основной и дополнительной литературы. В электронном курсе реализована система обратной связи, а также онлайн–площадки для взаимного обучения.

### **Литература:**

- 1. Николаева, М. А. Теоретические основы товароведения: Учебник / М.А. Николаева. — М.: Норма: НИЦ ИНФРА-М, 2019.
- 2. Аникин, Б. А. Логистика: Учебник / Под ред. Б.А. Аникина. 4-e изд., перераб. и доп. — М.: НИЦ ИНФРА-М, 2019.
- 3. Магомедов, Ш. Ш. Управление товарным ассортиментом и запасами: Учебник для бакалавров/Ш.Ш. Магомедов — М.: Дашков и К, 2019.
- 4. Маликова Т.Е. Склады и складская логистика. Учебное пособие для вузов. М.:ЮРАЙТ, 2021.
- 5. Борисов, А. Б. Большой экономический словарь: учебник. / А.Б. Борисов -М.: Книжный мир, 2018.
- 6. Александер, Майкл, Куслейка, Ричард. « Excel 2019. Библия пользователя» СПб. : ООО "Диалектика", 2019.

# **КОНТРОЛЬ И ОЦЕНКА РЕЗУЛЬТАТОВ ОСВОЕНИЯ ПРОГРАММЫ ТЕОРЕТИЧЕСКОЙ ПОДГОТОВКИ**

## **(формы аттестации, оценочные и методические материалы)**

#### **Комплект оценочных средств:**

Для отслеживания результативности образовательной деятельности и проверки усвоения образовательной программы в части теоретической подготовки проводится текущий контроль с использованием оценочных материалов. В качестве оценочных материалов для текущего контроля используются самостоятельные практические задания. Усвоение оценивается по балльной системе: 0–1–2 балла, где 0 баллов – «не зачтено», 1 балл – «доработать», 2 балла – «зачтено». Критерии оценивания заданий:

**«Зачтено»** – выставляется слушателю, если при выполнении практического задания вопросы раскрыты полно, изложение материала логично, выводы аргументированы, ответы правильно оформлены.

**«Доработать»** – выставляется слушателю, если при выполнении самостоятельного задания есть незначительные ошибки (вопросы раскрыты неполно, не очевидна логика изложения материала, некоторые выводы не аргументированы, есть погрешности в оформлении).

**«Не зачтено»** – выставляется слушателю, если при выполнении самостоятельного задания допущены принципиальные ошибки (ни один из вопросов не раскрыт полностью, присутствуют логические и фактические ошибки).

![](_page_24_Picture_230.jpeg)

![](_page_25_Picture_168.jpeg)

Для допуска к итоговой аттестации слушателям необходимо набрать не менее 2 баллов за практические задания по учебной дисциплине теоретической подготовки.

# **ПАСПОРТ РАБОЧЕЙ ПРОГРАММЫ ПРОФЕССИОНАЛЬНОГО МОДУЛЯ**

Рабочая программа профессионального модуля является частью основной программы профессионального обучения по профессии 12759 Кладовщик и определяет результаты, содержание и условия обучения, обеспечивающие освоение вида деятельности (ВД): учет, прием и выдача товаров на складе.

В результате освоения дисциплины обучающийся должен уметь:

У1 - Руководить работой по погрузке, выгрузке грузов и размещению их внутри склада.

У2 - Комплектовать партии материальных ценностей по заявкам потребителей.

У3 - Осматривать и составлять дефектные ведомости на неисправные инструменты, приборы и т.д., акты на их ремонт и списание, а также на недостачу и порчу материалов. У4 - Учитывать наличие на складе хранящихся материальных ценностей и ведение отчетной документации по их движению.

У5 - Участвовать в проведении инвентаризаций.

### **СОДЕРЖАНИЕ ОБУЧЕНИЯ**

Практическое обучение осуществляется на базе компьютерной программы «1С:Управление торговлей» и является частью основной программы профессионального обучения по квалификации (профессии) 12759 Кладовщик.

![](_page_26_Picture_270.jpeg)

![](_page_27_Picture_197.jpeg)

![](_page_28_Picture_253.jpeg)

![](_page_29_Picture_178.jpeg)

# **УСЛОВИЯ РЕАЛИЗАЦИИ ПРОГРАММЫ ПРОФЕССИОНАЛЬНОГО МОДУЛЯ**

#### **(организационно-педагогические)**

#### **Материально-технические условия реализации программы.**

Обучение по программе реализовано в формате смешанного обучения, с применением активных технологий совместного обучения в электронной среде (синхронные и асинхронные занятия). Лекционный материал представляется в виде комплекса записей занятий, текстовых материалов, презентаций, размещаемых в LMS Odin. Данные материалы сопровождаются вопросами, тестами, заданиями и дискуссиями в чатах дисциплин. Изучение теоретического материала (СРС) предполагается до и после синхронной части работы.

Синхронные занятия реализуются на базе инструментов видеоконференцсвязи и включают в себя установочные интерактивные лекции, с обязательным использованием инструмента обратной связи, и практические занятия, сочетающие в себе групповую и индивидуальную работу. Для проведения синхронных занятий (вебинаров) применяется программа видеоконференцсвязи Zoom. В качестве площадок для совместной синхронной и асинхронной работы будут использованы виртуальные доски и Google-сервисы, в том числе, рабочая тетрадь слушателя в Google-таблице. Основным графическим редактором для реализации практической части программы является

Программное обеспечение: облачная версия пакета «1С: Управление торговлей».

#### **Рабочее место учащегося:**

• Персональный компьютер. OC Windows 7/8/10, доступ в Интернет со скоростью 20

Мбит/с и более;

• Мышка, клавиатура, наушники (динамики), микрофон, камера.

#### **Учебно-методическое и информационное обеспечение программы. Методические рекомендации и пособия по изучению курса:**

Синхронные занятия включают интерактивные лекции и практические занятия, предусматривающие групповую и индивидуальную работу слушателей. Для организации асинхронной работы слушателей используются записи синхронных занятий, презентации, конспекты лекций, практические задания с подробными пошаговыми инструкциями, размещаемые в электронном курсе.

По данной программе имеется электронный учебно-методический комплекс в LMS Odin, который содержит: систему навигации по программе (учебно-тематический план, интерактивный график работы по программе, сведения о результатах обучения, о преподавателях программы, чат для объявлений и вопросов преподавателям), набор видеолекций, презентации к лекциям, набор ссылок на внешние образовательные ресурсы и инструменты, систему заданий с подробных установок и инструкциями, списки основной и дополнительной литературы. В электронном курсе реализована система обратной связи, а также онлайн–площадки для взаимного обучения.

#### **Литература:**

- 1. Гладкий А.А. Складской учет на компьютере. Лучшие программы, включая 1С 8.2.
- 2. Богачева Т.Г. "1С:Предприятие 8. Управление торговыми операциями в вопросах и ответах. Издание 11 Для работы с УТ 11.4, КА 2.4, ERP 2.4", «1С», 2020.
- 3. Гладкий, А. А. 1С:Управление торговлей 8.3 : 100 уроков для начинающих Москва : Эксмо, 2015.
- 4. Куправа Т. А. Управление торговлей 1С:8.3. Редакция 11.1. Функционал развития. – М.: ДМК Пресс, 2015.

### **КОНТРОЛЬ И ОЦЕНКА РЕЗУЛЬТАТОВ ОСВОЕНИЯ ПРОФЕССИОНАЛЬНОГО МОДУЛЯ (формы аттестации, оценочные и методические материалы)**

#### **Комплект оценочных средств:**

Для отслеживания результативности образовательной деятельности и проверки усвоения профессионального модуля образовательной программы проводится текущий контроль с использованием оценочных материалов. В качестве оценочных материалов для текущего контроля используются самостоятельные практические задания. Усвоение образовательной программы практического обучения оценивается по балльной системе: 0– 1–2 балла, где 0 баллов – «не зачтено», 1 балл – «доработать», 2 балла – «зачтено». Критерии оценивания заданий:

«Зачтено» – выставляется слушателю, если при выполнении самостоятельного задания вопросы раскрыты полно, изложение материала логично, выводы аргументированы, ответы правильно оформлены.

«Доработать» – выставляется слушателю, если при выполнении самостоятельного задания есть незначительные ошибки (вопросы раскрыты неполно, не очевидна логика изложения материала, некоторые выводы не аргументированы, есть погрешности в оформлении).

«Не зачтено**»** – выставляется слушателю, если при выполнении самостоятельного задания допущены принципиальные ошибки (ни один из вопросов не раскрыт полностью, присутствуют логические и фактические ошибки).

![](_page_31_Picture_163.jpeg)

Для допуска к итоговой аттестации слушателям необходимо набрать не менее 2 баллов за практические задания по учебной дисциплине.